## **ค ำถำมที่พบบ่อย (FAQ)**

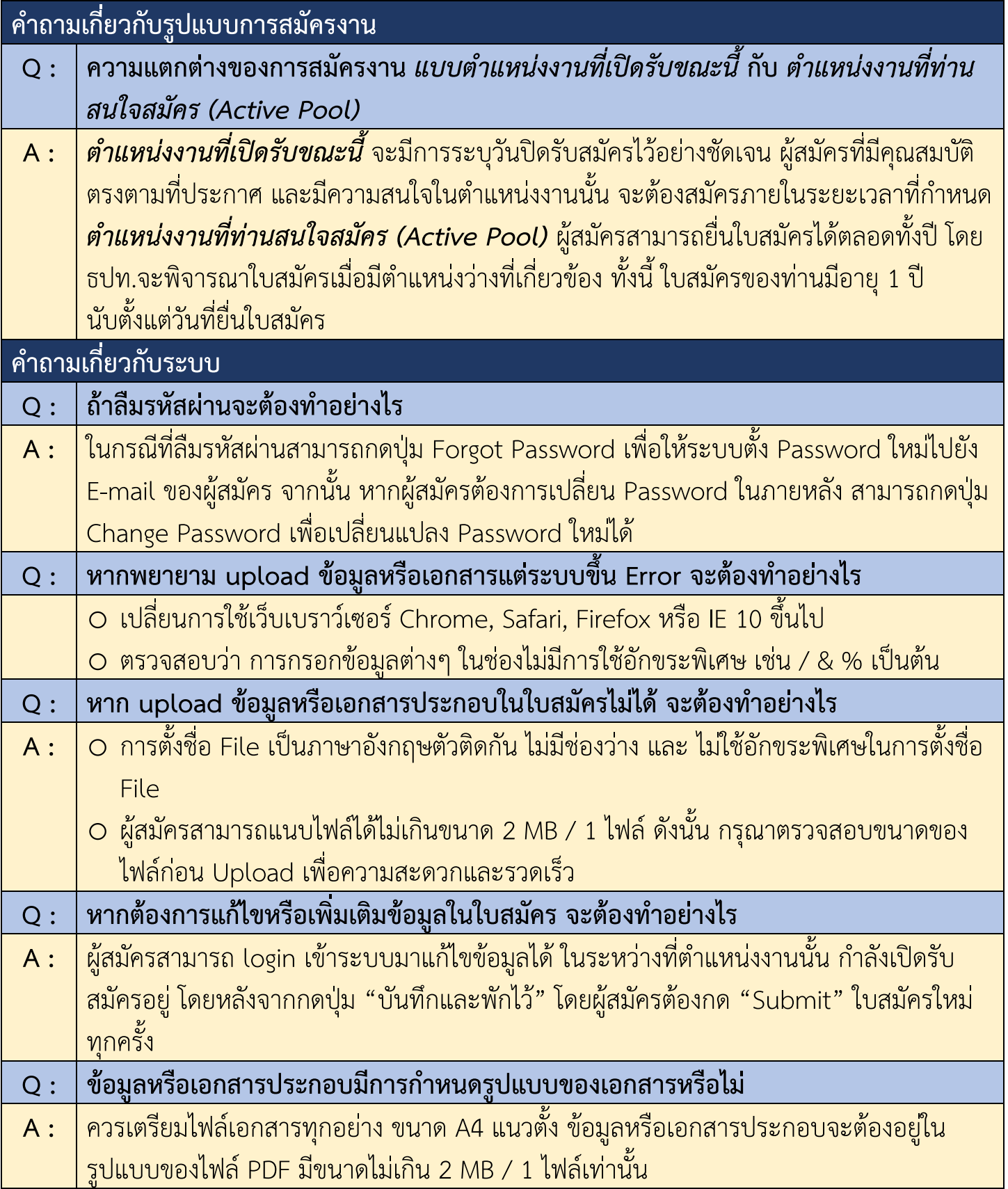

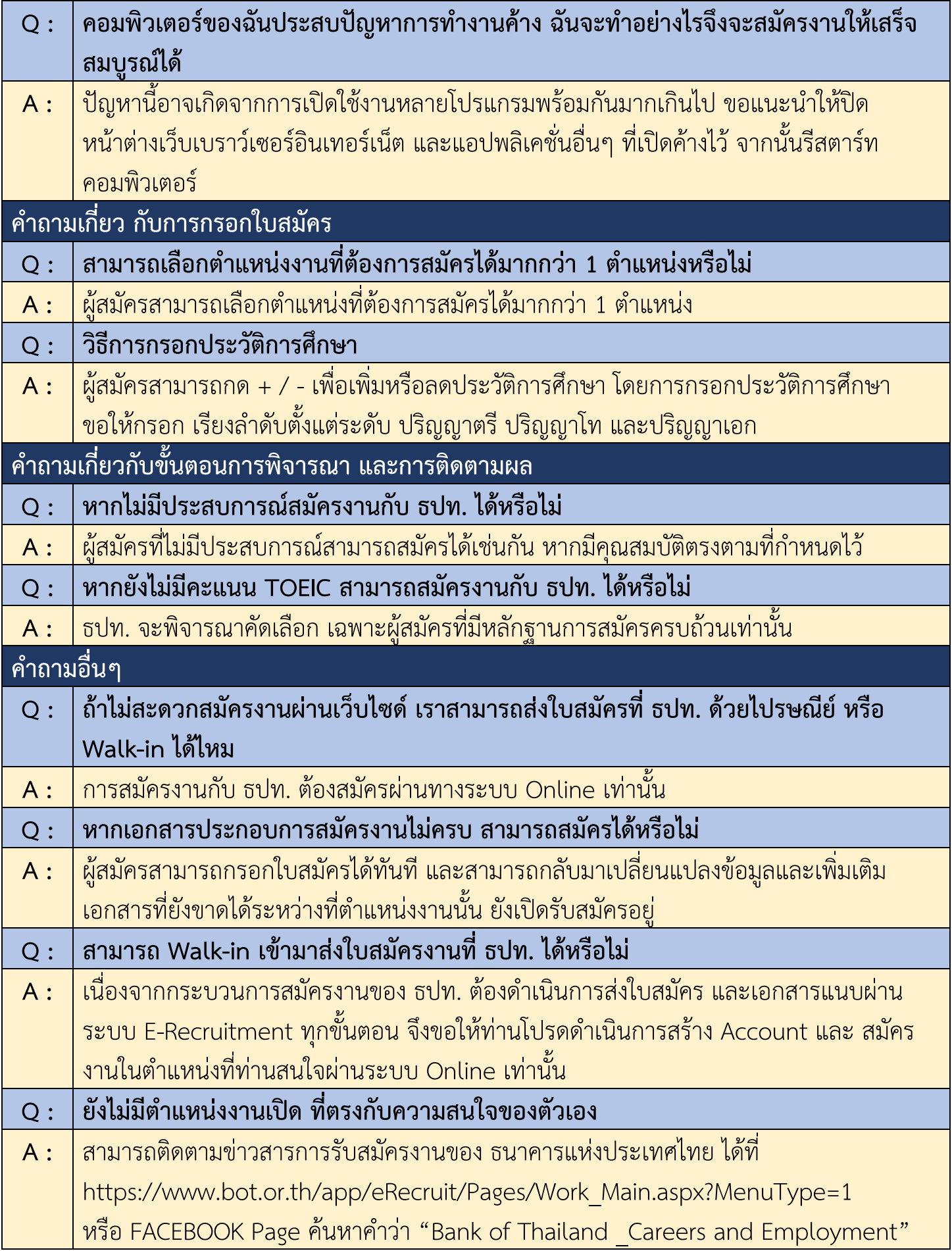